## **Browser Runtime Programming Using TypeScript Latest In-Browser Storage, Security, Networking, Formats and Device Info**

The programming environment inside the modern web browser has significantly matured and now offers a rich and diverse range of capabilities, some at the UI level and some at the underlying runtime level. Many of the newer features are currently not being fully exploited by web developers. This course aims to change that by exploring in depth the non-UI aspects of browser programming, using the TypeScript language for all demos and lab exercises.

The runtime programming APIs in a modern browser now rival what modern OSes offer. A web app has

many natural advantages over mobile apps (here's four: the power of the URI, works everywhere, cloudfriendly, immediate app updates). In areas such as sandboxed file access, security, networking, data formats and device info, a modern browser offers the web application developer a comprehensive selection of functionality that when used correctly can easily compete with what is available for native mobile apps.

IMPORTANT: This course does not cover parallel (web worker)  $\&$  asynchronous programming – we offer a separate full course that covers this in detail.

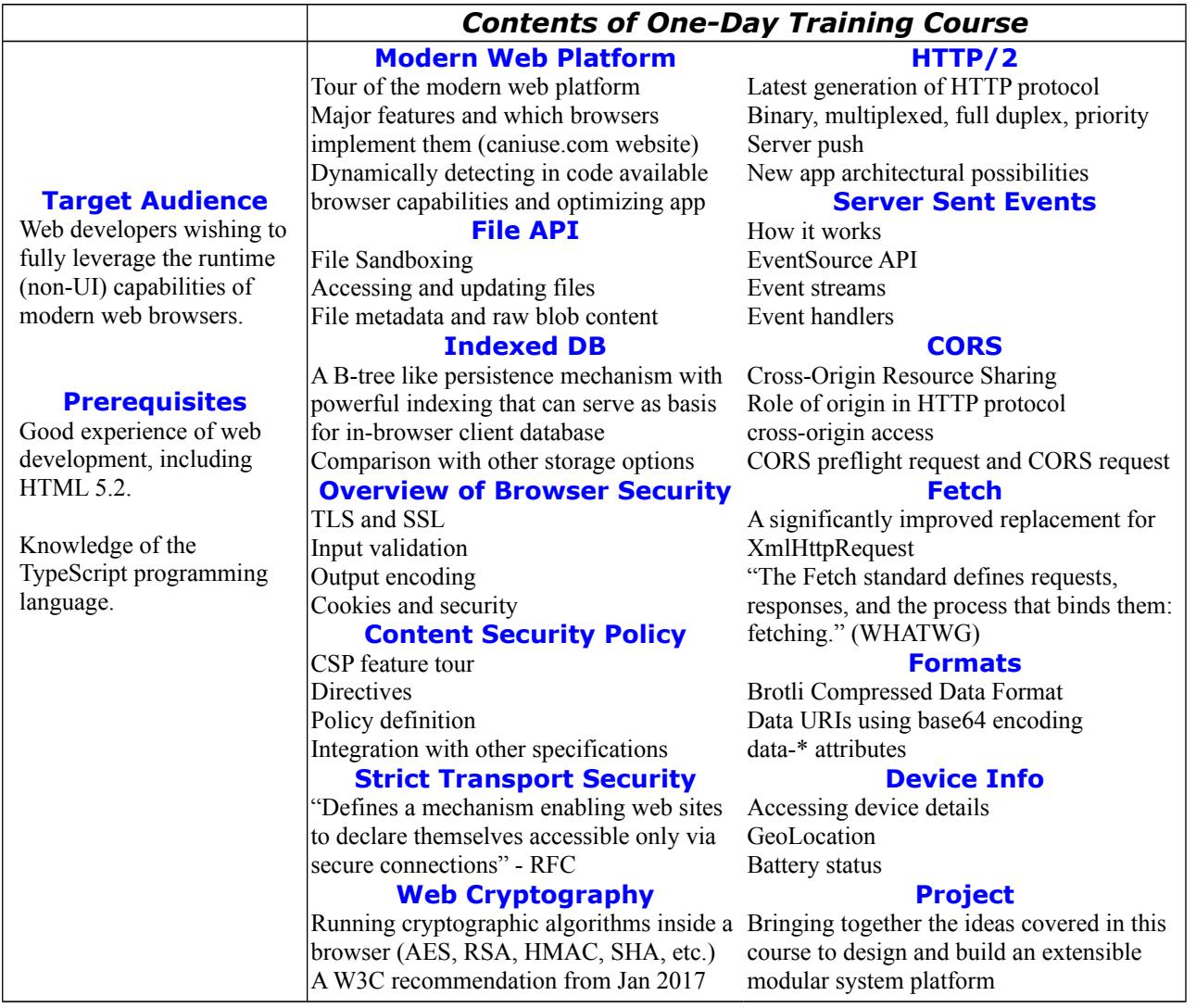

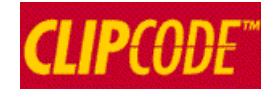

**<http://www.clipcode.net/training>**

**To arrange an on-site presentation anywhere in Europe, please email [training@clipcode.com](mailto:training@clipcode.com)**